## Fichier:Imprimante 3D Ultimakaker 2 enregistrement fichier 03.JPG

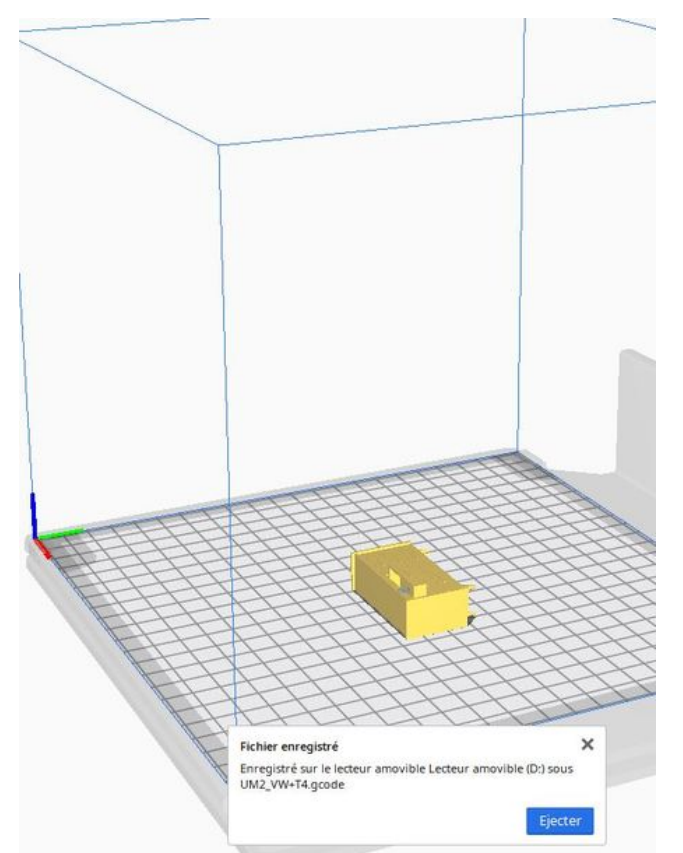

Taille de cet aperçu :456 × 599 [pixels](https://wikifab.org/images/thumb/b/b0/Imprimante_3D_Ultimakaker_2_enregistrement_fichier_03.JPG/456px-Imprimante_3D_Ultimakaker_2_enregistrement_fichier_03.JPG).

Fichier [d'origine](https://wikifab.org/images/b/b0/Imprimante_3D_Ultimakaker_2_enregistrement_fichier_03.JPG) (605 × 795 pixels, taille du fichier : 64 Kio, type MIME : image/jpeg) Imprimante\_3D\_Ultimakaker\_2\_enregistrement\_fichier\_03

## Historique du fichier

Cliquer sur une date et heure pour voir le fichier tel qu'il était à ce moment-là.

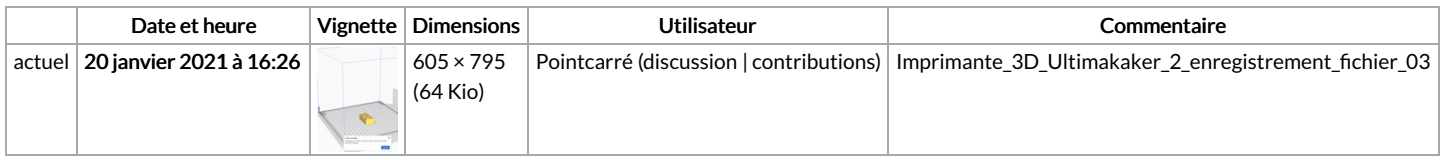

Vous ne pouvez pas remplacer ce fichier.

## Utilisation du fichier

La page suivante utilise ce fichier :

[Imprimante](https://wikifab.org/wiki/Imprimante_3D_-_Ultimaker_2) 3D - Ultimaker 2

## Métadonnées

Ce fichier contient des informations supplémentaires, probablement ajoutées par l'appareil photo numérique ou le numériseur utilisé pour le créer. Si le fichier a été modifié depuis son état original, certains détails peuvent ne pas refléter entièrement l'image modifiée.

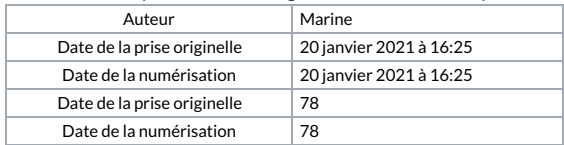